# RCGAMMA1.mw

> R:=transmat([3,3,1,1]):B:=transmat([2,4,4,2]):#rank 3 / CC 32-34-14-12 --- checked for Delta \*\*\*\*\*\*\*\*\*\*\*\*\*\*\*\*\*\*\*\* 3311-2442 \*\*\*

### > ############ START HERE ######################

> Delta:=evalm((R-B)/2):A:=evalm((R+B)/2): `R`=matrans(R);`B`=matrans(B);

$$
R = [3, 3, 1, 1]
$$
  

$$
B = [2, 4, 4, 2]
$$

> A2:=evalm((1/2)\*(R2+B2)):"det",det(evalm(J2-AA)),"synced?",det(J2-A2);

$$
\text{"det"}\text{, }\frac{117}{512}\text{, }\text{"synced?"}\text{, }0
$$

> ea2:=evalm((A2)^(1)&\*uu);idx:={}:for i to NN do if (ea2[i]<1) then idx:=idx union {i} fi od:print("not crossed",idx);

$$
ea2 := \left[ \begin{array}{cc} \frac{1}{2}, & 1, & \frac{1}{2}, & \frac{1}{2}, & 1, & \frac{1}{2} \end{array} \right]
$$

"not crossed", {1, 3, 4, 6}

> unassign('x'):pi2:=evalm(1/x[1]\*(linsolve(transpose(J2-A2),vector(NN,0),'r',x)));u2:=evalm((1/x[1]\*linsolve(J2-A2,vector(NN,0),'r',x)));

$$
\pi 2 := [0, 1, 0, 0, 1, 0]
$$
  

$$
\omega 2 := [1, 2, 1, 1, 2, 1]
$$

> readVec(pi2);readVec(u2);

 ${2, 5}$ 

 $\{\{1, 2, 3, 4, 5, 6\}\}\$ 

> evalm(2\*Delta);#j2a:=evalm(J2-AA):evalm(j2a),det(j2a),evalf(det(j2a));

$$
\begin{bmatrix} 0 & -1 & 1 & 0 \ 0 & 0 & 1 & -1 \ 1 & 0 & 0 & -1 \ 1 & -1 & 0 & 0 \end{bmatrix}
$$

> "DET",det(Del2);"Global Structure",evalm(AA&\*uu);"Structure",evalm(Del2&\*uu);#print("LEFT NULL",Q2,"DELTA2",Del2,"RIGHT NULL",P2);

i,

"DEF", 
$$
\frac{1}{512}
$$
  
Global Structure",  $\left[\frac{3}{4}, 1, \frac{3}{4}, \frac{3}{4}, 1, \frac{3}{4}\right]$   
"Structure",  $\left[\frac{-1}{4}, 0, \frac{-1}{4}, \frac{-1}{4}, 0, \frac{-1}{4}\right]$ 

 $>$  print(P,Q);

$$
\begin{bmatrix} 1 & 0 & 0 & 0 \\ 1 & 0 & 0 & 0 \\ 1 & 0 & 0 & 0 \\ 1 & 0 & 0 & 0 \end{bmatrix}, \begin{bmatrix} -1 & 1 & -1 & 1 \end{bmatrix}
$$

> rdd:=read2(Del2):for i to nops(rdd[1]) do print(convert(choose(n,2)[i],set),i,rdd[1][i]," ",rdd[2][i]) od;

> unassign('a'):V2:=transpose(linsolve(transpose(J2-AA),transpose(Del2),'r',a));

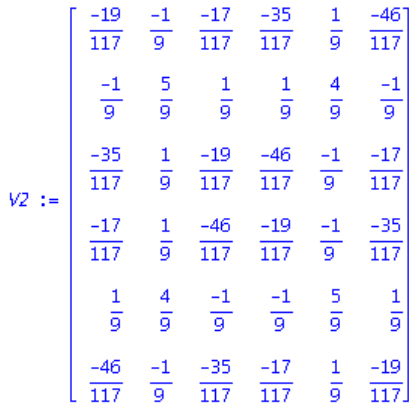

# "GAMMA" STARTS HERE

> NN:=binomial(n,2):J2:=IdentityMatrix(binomial(n,2)):unassign('e','x'):deta:=multiply(phi,Delta):

> APART:=evalm(symult(A,J)+symult(deta,J));#Y:=matvec(vv):ydt:=collect(trace(multiply(Y/2,APART)),[seq(x[k],k=1..n)]):

$$
APART := \begin{bmatrix} \frac{1}{2} + \frac{1}{2} & t_1^2 & \frac{1}{4} + \frac{1}{4} & t_1 & t_2 & 0 & \frac{1}{4} + \frac{1}{4} & t_1 & t_4 \\ \frac{1}{4} + \frac{1}{4} & t_1 & t_2 & \frac{1}{2} + \frac{1}{2} & t_2^2 & \frac{1}{4} + \frac{1}{4} & t_2 & t_3 & 0 \\ 0 & \frac{1}{4} + \frac{1}{4} & t_2 & t_3 & \frac{1}{2} + \frac{1}{2} & t_3^2 & \frac{1}{4} + \frac{1}{4} & t_3 & t_4 \\ \frac{1}{4} + \frac{1}{4} & t_1 & t_4 & 0 & \frac{1}{4} + \frac{1}{4} & t_3 & t_4 & \frac{1}{2} + \frac{1}{2} & t_4^2 \end{bmatrix}
$$

> D2:=multiply(psi,Del2):A2:=evalm(AA+D2):#"xA2",ecliffe(xtend(A2));

> evalm(AA&\*uu);evalm(A2&\*uu);

$$
\left[\begin{array}{cc} \frac{3}{4}, & 1, & \frac{3}{4}, & \frac{3}{4}, & 1, & \frac{3}{4} \end{array}\right]
$$

$$
\left[\begin{array}{cc} \frac{3}{4} - \frac{1}{4} & t_1 & t_2, & 1, & \frac{3}{4} - \frac{1}{4} & t_1 & t_4, & \frac{3}{4} - \frac{1}{4} & t_2 & t_3, & 1, & \frac{3}{4} - \frac{1}{4} & t_3 & t_4 \end{array}\right]
$$

> unassign('t'):J2A2:=evalm(J2-A2):

### DJ2 is the determinant with e's

### > dt2:=det(J2-AA):"FROM det

Asup2",dt2;DJ2:=det(J2A2);ggamma:=subs({seq(t[k]=0,k=1..n)},DJ2);#gamma:=zcliffsubsmat(DJ2,vector(n,0)):"LOOKING FOR",ggamma;

$$
{}^{117}_{120}
$$
\n
$$
012 := \frac{19}{512} \text{ t}_5 \text{ t}_4 + \frac{117}{512} + \frac{9}{256} \text{ t}_2^2 \text{ t}_4^2 \text{ t}_1 \text{ t}_5 - \frac{17}{512} \text{ t}_1 \text{ t}_2 \text{ t}_5 \text{ t}_6 + \frac{3}{256} \text{ t}_2^2 \text{ t}_3^2 \text{ t}_1 \text{ t}_4 + \frac{3}{256} \text{ t}_1^2 \text{ t}_2 \text{ t}_3^2 \text{ t}_4^2 - \frac{1}{256} \text{ t}_1^2 \text{ t}_2 \text{ t}_4 - \frac{3}{128} \text{ t}_2^2 \text{ t}_4 \text{ t}_1 - \frac{3}{128} \text{ t}_2^2 \text{ t}_3^2 \text{ t}_4^2 \text{ t}_5 - \frac{3}{128} \text{ t}_2^2 \text{ t}_4 \text{ t}_5 - \frac{1}{256} \text{ t}_1 \text{ t}_4^2 \text{ t}_5 + \frac{3}{256} \text{ t}_1^2 \text{ t}_2^2 \text{ t}_5 \text{ t}_4 - \frac{5}{512} \text{ t}_1^2 \text{ t}_2^2 \text{ t}_3^2 \text{ t}_4^2 + \frac{1}{256} \text{ t}_2^3 \text{ t}_3^2 \text{ t}_1^2 \text{ t}_4 - \frac{1}{512} \text{ t}_1^3 \text{ t}_2^3 \text{ t}_3^3 \text{ t}_2^2 \text{ t}_4^2 + \frac{1}{256} \text{ t}_1^3 \text{ t}_2^3 \text{ t}_2^3 \text{ t}_3^3 - \frac{1}{128} \text{ t}_1^3 \text{ t}_2^3 \text{ t}_3^3 \text{ t}_3^2 \text{ t}_4^3 + \frac{9}{256} \text{ t}_1^2 \text{ t}_3^2 \text{ t}_2 \text{ t}_4 + \frac{1}{256} \text{ t}_1^3 \text{ t}_2^2 \text{ t}_3^3 - \frac{3}{128} \text{ t}_1^2 \text{ t}_3 \text{ t}_4 + \frac{3}{256} \text{ t}_1^2 \text{ t}_2^3 \
$$

> unassign('e'):dj2:=subs([seq(t[k]=e[k],k=1..n)],DJ2):det2:=ecliffit(dj2);gamma:=ecliffsubs(det2,zeta):"gamma",gamma,eval

$$
det2 := -\frac{1}{32} e_1 e_2 e_3 e_4 - \frac{3}{32} e_1 e_3 + \frac{7}{32} - \frac{3}{32} e_2 e_4
$$
  
"gamma",  $\frac{7}{32}$ , 0.2187500000

"difference", 0.009765625000

> for i to n do seq(extpow(psi,i)[k,k],k=1..binomial(NN,i)) od;

$$
t_1 t_2, t_1 t_3, t_1 t_4, t_2 t_3, t_2 t_4, t_3 t_4
$$
\n
$$
t_1^2 t_2 t_3, t_1^2 t_2 t_4, t_2^2 t_3 t_1, t_2^2 t_4 t_1, t_1 t_2 t_3 t_4, t_1^2 t_3 t_4, t_1 t_3^2 t_2, t_1 t_2 t_3 t_4, t_1 t_3^2 t_4, t_1 t_3^2 t_4, t_1 t_2 t_3 t_4, t_1 t_3^2 t_4, t_1 t_3^2 t_4^2, t_1 t_3, t_1 t_2 t_3^2 t_4^2, t_1 t_4^3, t_2 t_3^2 t_4^2, t_1 t_3^3, t_2 t_4^2, t_3^3 t_4^2, t_1 t_3^3 t_2^2 t_4^2, t_1 t_3^3 t_2^2 t_3^2 t_4, t_1 t_3^3 t_2^2 t_3^2 t_4, t_1 t_3^3 t_2^2 t_4^2, t_1 t_3^3 t_2^2 t_3^2 t_4^2, t_1 t_3^3 t_2^2 t_3^2 t_4^2, t_1 t_3^3 t_2^2 t_3^2 t_4^2, t_1 t_3^3 t_2^2 t_3^2 t_4^2, t_1 t_3^3 t_2^2 t_3^2 t_4^2, t_1 t_
$$

> nu:=binomial(n,2):unassign('e','t','x','FX'):e:=vector(n):FX:=1:for i to nu do val:=choose(n,2)[i]:FX:=ecliffit(FX+FX\*x[i]\*e[val[1]]\*e[val[2]])

> od:G:=ecliffsubs(FX,vector(n,0));nops(G);

$$
G\,:=\,1\,+\,x_5\,x_4\,x_3\,x_2\,+\,x_6\,x_3\,x_2\,+\,x_6\,x_5\,x_4\,+\,x_4\,x_2\,x_1\,+\,x_5\,x_3\,x_1\,+\,x_6\,x_5\,x_2\,x_1\,+\,x_6\,x_4\,x_3\,x_1
$$

8

> gxc:=CORE(G,J2-AA,-evalm(psi&\*Del2),true):print(gxc),"gamma",gamma;

$$
\begin{array}{r}\n0, \frac{117}{512} \\
\{2, 3, 4, 5\}, -\frac{3}{512} t_1^2 t_2^2 t_3^2 t_4^2 \\
\{2, 3, 6\}, 0 \\
\{4, 5, 6\}, 0 \\
\{1, 2, 4\}, 0\n\end{array}
$$

>

$$
\{1, 3, 5\}, 0
$$
\n
$$
\{1, 3, 5\}, 0
$$
\n
$$
\{1, 2, 5, 6\}, -\frac{3}{512} t_1^2 t_2^2 t_3^2 t_4^2
$$
\n
$$
\{1, 3, 4, 6\}, \frac{1}{512} t_1^2 t_2^2 t_3^2 t_4^2
$$
\n
$$
\frac{117}{512} - \frac{5}{512} t_1^2 t_2^2 t_3^2 t_4^2, \left[\frac{117}{512}, -\frac{3}{512} t_1^2 t_2^2 t_3^2 t_4^2, 0, 0, 0, 0, -\frac{3}{512} t_1^2 t_2^2 t_3^2 t_4^2, \frac{1}{512} t_1^2 t_2^2 t_3^2 t_4^2\right]
$$
\n
$$
\text{gamma}, \frac{7}{32}
$$

# RCGAMMA2.mw

> R:=transmat([4,3,1,2]):B:=transmat([3,4,4,3]):#rank 3 / CC 43-34-14-23 --- checked for Delta \*\*\*\*\*\*\*\*\*\*\*\*\*\*\*\*\*\*\*\*\*\*\*\*\*\*\*\*\*4\*\*\*\*\*\*\*\*\*\*

### > ############ START HERE ######################

 $>$  Delta:=evalm((R-B)/2):A:=evalm((R+B)/2): `R`=matrans(R);`B`=matrans(B);

$$
R = [4, 3, 1, 2]
$$
  

$$
B = [3, 4, 4, 3]
$$

> A2:=evalm((1/2)\*(R2+B2)):"det",det(evalm(J2-AA)),"synced?",det(J2-A2);

$$
\text{"det"} , \; \frac{3}{16}, \text{ "synced?", 0}
$$

> ea2:=evalm((A2)^(1)&\*uu);idx:={}:for i to NN do if (ea2[i]<1) then idx:=idx union {i} fi od:print("not crossed",idx);

$$
ea2 := \left[1, 1, \frac{1}{2}, \frac{1}{2}, 1, 1\right]
$$

"not crossed", {3, 4}

> unassign('x'):pi2:=evalm(1/x[1]\*(linsolve(transpose(J2-A2),vector(NN,0),'r',x)));u2:=evalm((1/x[1]\*linsolve(J2-A2,vector(NN,0),'r',x)));

$$
\pi 2 := [1, 0, 0, 0, 0, 0, 2]
$$
  

$$
\omega 2 := [3, 2, 1, 1, 2, 3]
$$

> readVec(pi2);readVec(u2);

 $\{(1, 6)\}\$ 

 $\{\{1, 2, 3, 4, 5, 6\}\}\$ 

> evalm(2\*Delta);#j2a:=evalm(J2-AA):evalm(j2a),det(j2a),evalf(det(j2a));

$$
\begin{bmatrix} 0 & 0 & -1 & 1 \ 0 & 0 & 1 & -1 \ 1 & 0 & 0 & -1 \ 0 & 1 & -1 & 0 \end{bmatrix}
$$

> "DET",det(Del2);"Global Structure",evalm(AA&\*uu);"Structure",evalm(Del2&\*uu);#print("LEFT NULL",Q2,"DELTA2",Del2,"RIGHT NULL",P2);

> "DET", 0 "Global Structure",  $\left[\frac{1}{2}, \frac{3}{4}, \frac{3}{4}, \frac{3}{4}, \frac{3}{4}, \frac{3}{4}, 1\right]$ "Structure",  $\left[\frac{1}{2}, \frac{1}{4}, \frac{-1}{4}, \frac{-1}{4}, \frac{1}{4}, 0\right]$

 $>$  print(P,Q);

$$
\begin{bmatrix} 1 & 0 & 0 & 0 \\ 1 & 0 & 0 & 0 \\ 1 & 0 & 0 & 0 \\ 1 & 0 & 0 & 0 \end{bmatrix}, \quad [1 \quad 1 \quad 0 \quad 0]
$$

# > rdd:=read2(Del2):for i to nops(rdd[1]) do print(convert(choose(n,2)[i],set),i,rdd[1][i]," ",rdd[2][i]) od;

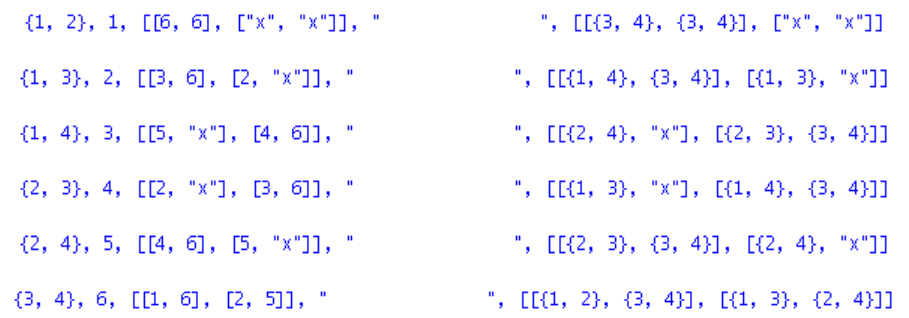

j2a2 is the numerical I-A\_2

> unassign('a'):V2:=transpose(linsolve(transpose(J2-AA),transpose(Del2),'r',a));

$$
V2 := \begin{bmatrix} \frac{1}{3} & \frac{1}{2} & \frac{1}{6} & \frac{1}{6} & \frac{1}{2} & \frac{4}{3} \\ \frac{1}{6} & \frac{-1}{16} & \frac{13}{48} & \frac{7}{48} & \frac{5}{16} & \frac{2}{3} \\ \frac{-1}{6} & \frac{-5}{16} & \frac{-7}{48} & \frac{-13}{48} & \frac{1}{16} & \frac{-2}{3} \\ \frac{-1}{6} & \frac{1}{16} & \frac{-13}{48} & \frac{-7}{48} & \frac{-5}{16} & \frac{-2}{3} \\ \frac{1}{6} & \frac{5}{16} & \frac{7}{48} & \frac{13}{48} & \frac{-1}{16} & \frac{2}{3} \\ \frac{1}{6} & \frac{5}{16} & \frac{7}{48} & \frac{13}{48} & \frac{-1}{16} & \frac{2}{3} \\ \frac{1}{3} & \frac{-1}{4} & \frac{-1}{12} & \frac{-1}{12} & \frac{-1}{4} & \frac{1}{3} \end{bmatrix}
$$

# "GAMMA" STARTS HERE

> NN:=binomial(n,2):J2:=IdentityMatrix(binomial(n,2)):unassign('e','x'):deta:=multiply(phi,Delta):

> APART:=evalm(symult(A,J)+symult(deta,J));#Y:=matvec(vv):ydt:=collect(trace(multiply(Y/2,APART)),[seq(x[k],k=1..n)]):

$$
APART := \begin{bmatrix} \frac{1}{2} + \frac{1}{2} & t_1^2 & \frac{1}{2} - \frac{1}{2} & t_1 & t_2 & \frac{1}{4} - \frac{1}{4} & t_1 & t_3 & \frac{1}{4} + \frac{1}{4} & t_1 & t_4 \\ \frac{1}{2} - \frac{1}{2} & t_1 & t_2 & \frac{1}{2} + \frac{1}{2} & t_2^2 & \frac{1}{4} + \frac{1}{4} & t_2 & t_3 & \frac{1}{4} - \frac{1}{4} & t_2 & t_4 \\ \frac{1}{4} - \frac{1}{4} & t_1 & t_3 & \frac{1}{4} + \frac{1}{4} & t_2 & t_3 & \frac{1}{2} + \frac{1}{2} & t_3^2 & 0 \\ \frac{1}{4} + \frac{1}{4} & t_1 & t_4 & \frac{1}{4} - \frac{1}{4} & t_2 & t_4 & 0 & \frac{1}{2} + \frac{1}{2} & t_4^2 \end{bmatrix}
$$

> D2:=multiply(psi,Del2):A2:=evalm(AA+D2):#"xA2",ecliffe(xtend(A2));

> evalm(AA&\*uu);evalm(A2&\*uu);

$$
\left[\frac{1}{2}, \frac{3}{4}, \frac{3}{4}, \frac{3}{4}, \frac{3}{4}, 1\right]
$$

$$
\left[\frac{1}{2} + \frac{1}{2} t_1 t_2, \frac{3}{4} + \frac{1}{4} t_1 t_3, \frac{3}{4} - \frac{1}{4} t_1 t_4, \frac{3}{4} - \frac{1}{4} t_2 t_3, \frac{3}{4} + \frac{1}{4} t_2 t_4, 1\right]
$$

> unassign('t'):J2A2:=evalm(J2-A2):

DJ2 is the determinant with e's

```
> dt2:=det(J2-AA):"FROM det 
 Asup2",dt2;DJ2:=det(J2A2);ggamma:=subs({seq(t[k]=0,k=1..n)},DJ2);#gamma:=zcliffsubsmat(DJ2,vector(n,0)):"LOOKINC
```
# FOR",ggamma;

$$
{}^{1}FROM \text{ det Asup2", } \frac{3}{16}
$$
\n
$$
DJ2 := -\frac{7}{512} t_2^2 t_4^2 t_3^2 - \frac{7}{512} t_1^2 t_3^2 t_4^2 - \frac{1}{16} t_3 t_4 - \frac{1}{512} t_2^3 t_3^2 t_4^2 t_1 - \frac{1}{512} t_2^3 t_3 t_4 t_1 - \frac{1}{512} t_1^3 t_3 t_2 t_4 - \frac{1}{512} t_1^3 t_3^2 t_2 t_4^2 - \frac{5}{256} t_2^2 t_4^2 t_1 t_3 - \frac{23}{256} t_1 t_2 t_3 t_4 - \frac{1}{256} t_2^2 t_3^2 t_1 t_4 + \frac{9}{256} t_1 t_2 t_3^2 t_4^2 - \frac{1}{256} t_1^2 t_2 t_4 - \frac{5}{256} t_2^2 t_4 t_1 + \frac{7}{256} t_2 t_4^2 t_3 + \frac{9}{512} t_2^2 t_3^2 t_4 - \frac{1}{256} t_1^2 t_2^2 t_3^2 t_4 - \frac{1}{256} t_1^2 t_2^2 t_3^2 t_4 - \frac{1}{256} t_1^2 t_2^2 t_3^2 t_4 - \frac{1}{256} t_1^2 t_2^2 t_3^2 t_4 - \frac{1}{256} t_1^2 t_2^2 t_3^2 t_4 - \frac{1}{256} t_1^2 t_2^2 t_3^2 t_4 - \frac{1}{256} t_1^2 t_2^2 t_3^2 t_4 - \frac{1}{256} t_1^2 t_2^2 t_3^2 t_4 - \frac{1}{256} t_1^2 t_2^2 t_3^2 t_4 - \frac{1}{256} t_1^2 t_2^2 t_3^2 t_4 - \frac{1}{256} t_1^2 t_2^2 t_3^2 t_4 - \frac{1}{256} t_1^2 t_2^2 t_3^2 t_4 - \frac{1}{256} t_1^2 t_2^2 t_3^2 t_4 - \frac
$$

> unassign('e'):dj2:=subs([seq(t[k]=e[k],k=1..n)],DJ2):det2:=ecliffit(dj2);gamma:=ecliffsubs(det2,zeta):"gamma",gamma,eval

$$
\det 2 := -\frac{3}{32} e_1 e_2 e_3 e_4 - \frac{1}{32} e_1 e_2 - \frac{1}{32} e_1 e_3 + \frac{1}{32} e_1 e_4 + \frac{1}{32} e_2 e_3 - \frac{1}{32} e_2 e_4 - \frac{1}{32} e_3 e_4 + \frac{5}{32}
$$
  
"gamma",  $\frac{5}{32}$ , 0.1562500000

"difference", 0.03125000000

> nu:=binomial(n,2):unassign('e','t','x','FX'):e:=vector(n):FX:=1:for i to nu do val:=choose(n,2)[i]:FX:=ecliffit(FX+FX\*x[i]\*e[val[1]]\*e[val[2]])

> od:G:=ecliffsubs(FX,vector(n,0));nops(G);

$$
G := 1 + x_6 x_4 x_3 x_1 + x_6 x_5 x_4 + x_6 x_3 x_2 + x_5 x_4 x_3 x_2 + x_6 x_5 x_2 x_1 + x_4 x_2 x_1 + x_5 x_3 x_1
$$

8

> gxc:=CORE(G,J2-AA,-evalm(psi&\*Del2),true):print(gxc),"gamma",gamma;

0, 
$$
\frac{3}{16}
$$
  
\n(1, 3, 4, 6),  $\frac{1}{512}$   $t_1^2$   $t_2^2$   $t_3^2$   $t_4^2$   
\n(4, 5, 6),  $-\frac{7}{512}$   $t_2^2$   $t_4^2$   $t_3^2$   
\n(2, 3, 6),  $-\frac{7}{512}$   $t_1^2$   $t_3^2$   $t_4^2$   
\n(2, 3, 4, 5), 0  
\n(1, 2, 5, 6),  $-\frac{3}{512}$   $t_1^2$   $t_2^2$   $t_3^2$   $t_4^2$   
\n(1, 2, 4), 0  
\n(1, 3, 5), 0  
\n(1, 3, 5), 0  
\n(1, 3, 5), 0  
\n $\frac{3}{16} - \frac{1}{256}$   $t_1^2$   $t_2^2$   $t_3^2$   $t_4^2$   $t_3^2 - \frac{7}{512}$   $t_1^2$   $t_3^2$   $t_4^2$ ,  
\n $\left[\frac{3}{16}, \frac{1}{512}$   $t_1^2$   $t_2^2$   $t_3^2$   $t_4^2$   $t_3^2$   $t_4^2$   $t_3^2$   $t_4^2$ , 0,  $-\frac{3}{512}$   $t_1^2$   $t_2^2$   $t_3^2$   $t_4^2$ , 0, 0  
\n"gamma,"  $\frac{5}{32}$ 

>

# RCGAMMA3.mw

> R:=transmat([2,4,4,2,6,5]):B:=transmat([3,6,5,3,1,4]):#rank 4 / CC 23-46-45-23-61-54 \*\*\*\*\*\*\*\*\*\*\*\*\*\*\*\* 6 244265-365314 \*\*\*\*\*\*\*\*\*\*\*\*\*\*\*\*\*

### > ############ START HERE ######################

 $>$  Delta:=evalm((R-B)/2):A:=evalm((R+B)/2): `R`=matrans(R);`B`=matrans(B);

$$
R = [2, 4, 4, 2, 6, 5]
$$
  

$$
B = [3, 6, 5, 3, 1, 4]
$$

> A2:=evalm((1/2)\*(R2+B2)):"det",det(evalm(J2-AA)),"synced?",det(J2-A2);

"det", 
$$
\frac{231}{2048}
$$
, "synced?", 0

> ea2:=evalm((A2)^(1)&\*uu);idx:={}:for i to NN do if (ea2[i]<1) then idx:=idx union {i} fi od:print("not crossed",idx);

$$
eaz := \left[ \begin{array}{cccccc} 1, & 1, & 0, & 1, & 1, & \frac{1}{2}, & 1, & 1, & 1, & 1, & 1, & 1, & 1, & 1, & 1 \end{array} \right]
$$

"not crossed", {3, 6}

> unassign('x'):pi2:=evalm(1/x[1]\*(linsolve(transpose(J2-A2),vector(NN,0),'r',x)));u2:=evalm((1/x[1]\*linsolve(J2-A2,vector(NN,0),'r',x)));

$$
\pi 2 := [0, 2, 0, 1, 1, 0, 4, 2, 2, 2, 2, 2, 3, 3, 0]
$$
  

$$
\omega 2 := [1, 1, 0, 1, 1, 0, 1, 1, 1, 1, 1, 1, 1, 1, 0]
$$

> readVec(pi2);readVec(u2);

$$
\{\{2,~4,~5,~7,~8,~9,~10,~11,~12,~13,~14\}\}
$$

$$
\{\{1,\ 2,\ 4,\ 5,\ 7,\ 8,\ 9,\ 10,\ 11,\ 12,\ 13,\ 14\}\}
$$

> evalm(2\*Delta);#j2a:=evalm(J2-AA):evalm(j2a),det(j2a),evalf(det(j2a));

```
\begin{bmatrix} 0 & 0 & 0 & 1 & 0 & -1 \\ 0 & 0 & 0 & 1 & -1 & 0 \\ 0 & 1 & -1 & 0 & 0 & 0 \\ -1 & 0 & 0 & 0 & 0 & 1 \\ 0 & 0 & 0 & 0 & 0 & 1 \end{bmatrix}
```
> "DET",det(Del2);"Global Structure",evalm(AA&\*uu);"Structure",evalm(Del2&\*uu);#print("LEFT NULL",Q2,"DELTA2",Del2,"RIGHT NULL",P2);

"DEF", 0  
"Global Structure", 
$$
\left[1, 1, \frac{1}{2}, 1, 1, \frac{3}{4}, 1, \frac{3}{4}, \frac{3}{4}, 1, 1, \frac{1}{2}, 1, 1, 1\right]
$$
  
"Structure",  $\left[0, 0, \frac{-1}{2}, 0, 0, \frac{-1}{4}, 0, \frac{1}{4}, \frac{1}{4}, 0, 0, \frac{1}{2}, 0, 0, 0\right]$ 

 $>$  print(P,Q);

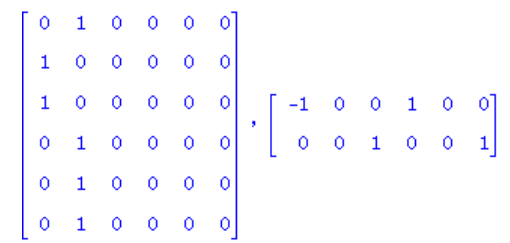

> rdd:=read2(Del2):for i to nops(rdd[1]) do print(convert(choose(n,2)[i],set),i,rdd[1][i]," ",rdd[2][i]) od;

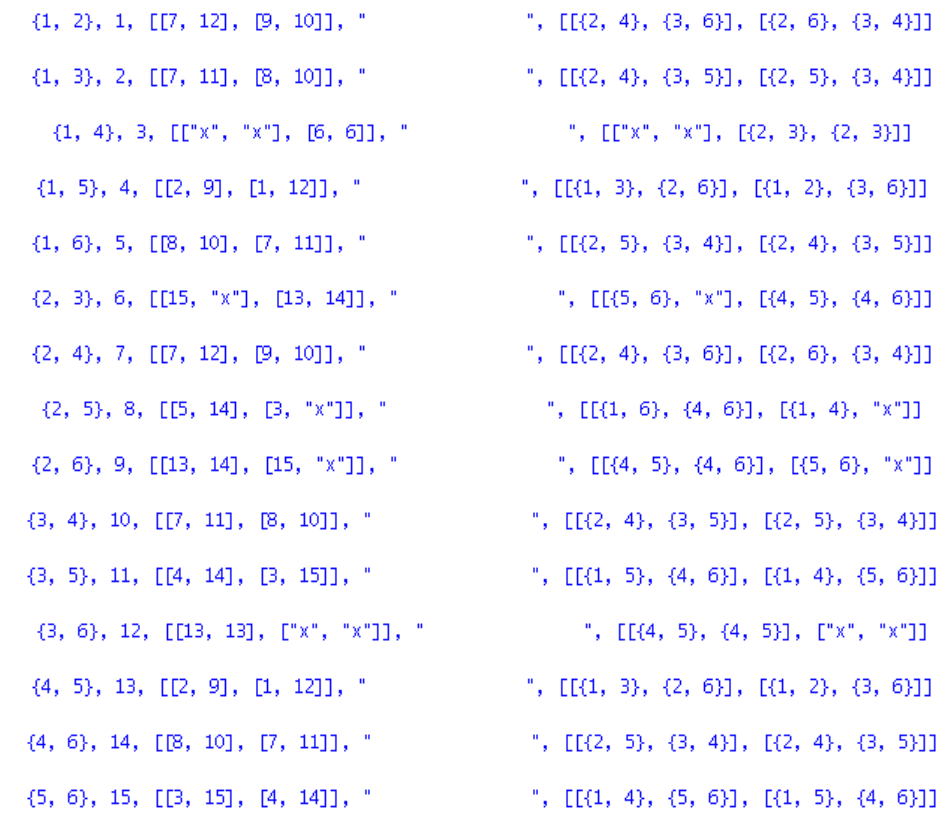

j2a2 is the numerical I-A\_2

> unassign('a'):V2:=transpose(linsolve(transpose(J2-AA),transpose(Del2),'r',a));

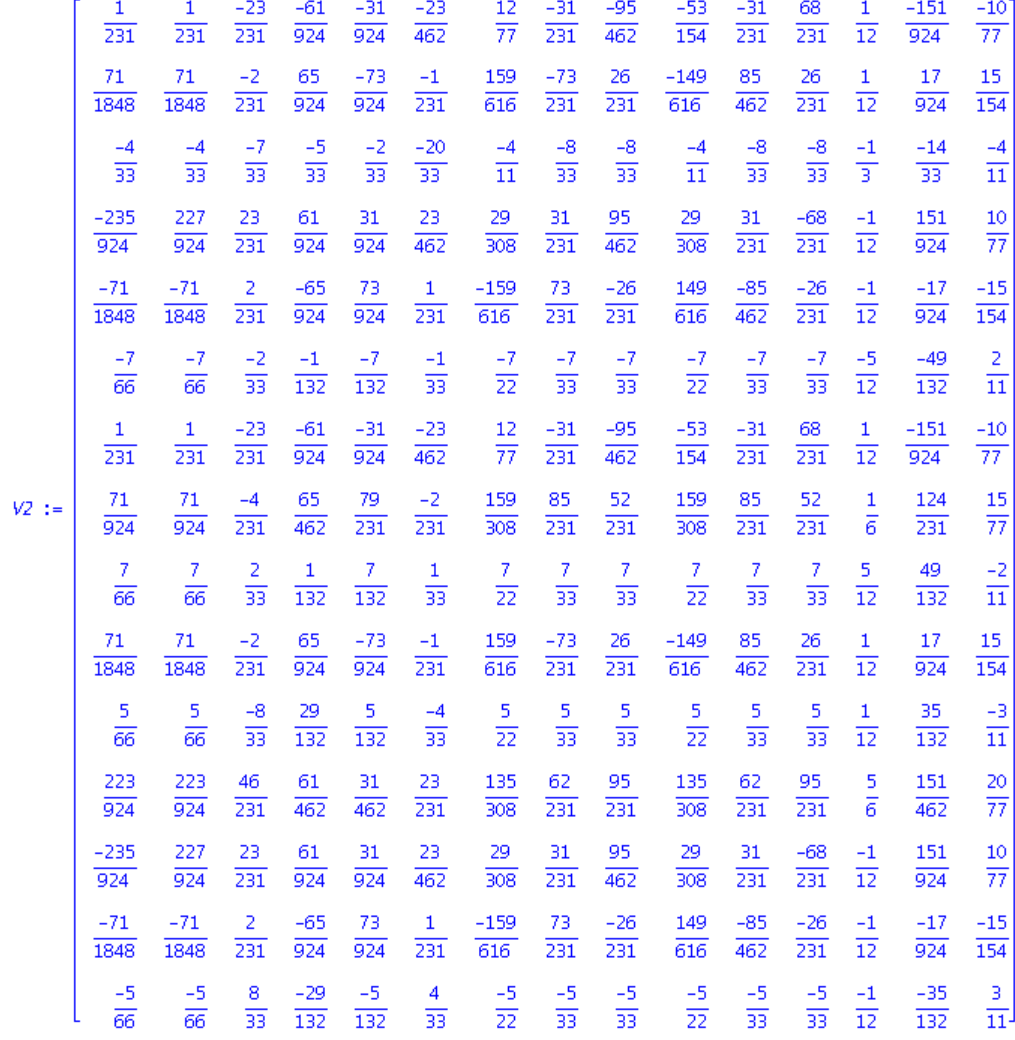

# "GAMMA" STARTS HERE

> NN:=binomial(n,2):J2:=IdentityMatrix(binomial(n,2)):unassign('e','x'):deta:=multiply(phi,Delta):

> APART:=evalm(symult(A,J)+symult(deta,J));#Y:=matvec(vv):ydt:=collect(trace(multiply(Y/2,APART)),[seq(x[k],k=1..n)]):

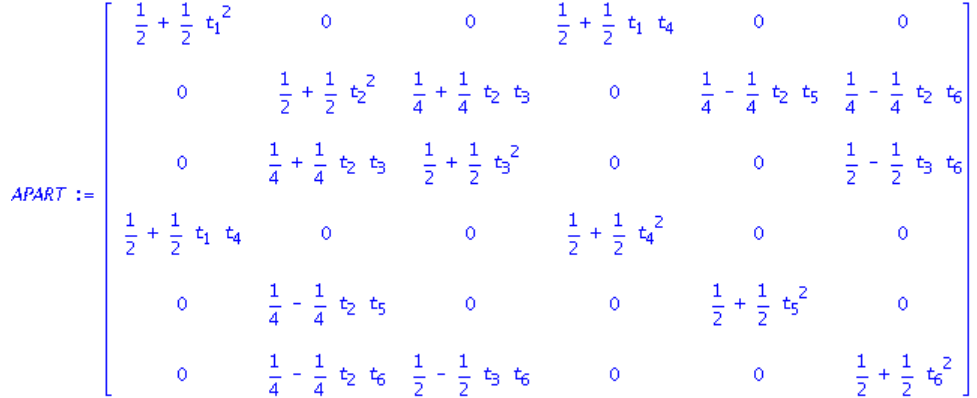

> D2:=multiply(psi,Del2):A2:=evalm(AA+D2):#"xA2",ecliffe(xtend(A2));

> evalm(AA&\*uu);evalm(A2&\*uu);

 $\left[\begin{array}{ccccccccc} 1, & 1, & \frac{1}{2}, & 1, & 1, & \frac{3}{4}, & 1, & \frac{3}{4}, & \frac{3}{4}, & 1, & 1, & \frac{1}{2}, & 1, & 1, & 1 \end{array}\right]$ 

> unassign('t'):J2A2:=evalm(J2-A2):

DJ2 is the determinant with e's

> dt2:=det(J2-AA):"FROM det

Asup2",dt2;DJ2:=det(J2A2);ggamma:=subs({seq(t[k]=0,k=1..n)},DJ2);#gamma:=zcliffsubsmat(DJ2,vector(n,0)):"LOOKING FOR",ggamma;

"FROM det Asup2",  $\frac{231}{2048}$ 

$$
-\frac{1}{65536}t_1^3 + b_2^3 + b_3^2 + c_5 - \frac{1}{4096}t_2^3 + b_4^2 + b_5^2 + c_5 - \frac{19}{32768}t_1^2 + b_6^2 + b_6^2 + \frac{5}{131072}t_2^2 + b_6^2 + b_6^
$$

> unassign('e'):dj2:=subs([seq(t[k]=e[k],k=1..n)],DJ2):det2:=ecliffit(dj2);gamma:=ecliffsubs(det2,zeta):"gamma",gamma,eval

$$
det2 := -\frac{281}{8192} \text{ e}_3 \text{ e}_5 - \frac{13}{8192} \text{ e}_1 \text{ e}_5 + \frac{139}{8192} \text{ e}_1 \text{ e}_2 \text{ e}_3 \text{ e}_5 - \frac{49}{8192} \text{ e}_5 \text{ e}_6 - \frac{155}{8192} \text{ e}_2 \text{ e}_6 - \frac{45}{8192} \text{ e}_1 \text{ e}_2 \text{ e}_4 \text{ e}_5 + \frac{27}{8192} \text{ e}_2 \text{ e}_3 \text{ e}_1 \text{ e}_4 \text{ e}_5 - \frac{69}{8192} \text{ e}_4 \text{ e}_6 \text{ e}_7 - \frac{263}{8192} \text{ e}_4 \text{ e}_6 \text{ e}_7 - \frac{263}{8192} \text{ e}_4 \text{ e}_6 \text{ e}_7 - \frac{81}{8192} \text{ e}_1 \text{ e}_4 \text{ e}_5 \text{ e}_6 + \frac{835}{8192} - \frac{9}{8192} \text{ e}_1 \text{ e}_2 \text{ e}_5 \text{ e}_4 - \frac{119}{8192} \text{ e}_1 \text{ e}_2 \text{ e}_5 \text{ e}_6 + \frac{181}{8192} \text{ e}_1 \text{ e}_5 \text{ e}_6 + \frac{155}{8192} \text{ e}_3 \text{ e}_4 - \frac{35}{8192} \text{ e}_1 \text{ e}_2 - \frac{27}{8192} \text{ e}_1 \text{ e}_3 + \frac{157}{8192} \text{ e}_1 \text{ e}_4 + \frac{41}{8192} \text{ e}_2 \text{ e}_5 - \frac{93}{8192} \text{ e}_2 \text{ e}_4 - \frac{5}{8192} \text{ e}_1 \text{ e}_6 - \frac{243}{8192} \text{ e}_2 \text{ e}_5 - \frac{135}{8192} \text{ e}_1 \text{ e}_5 \text{ e}_6 + \frac{151}{8192} \text{ e}_1 \text{ e}_5 \text{ e}_6 - \frac{7}{8192} \text{ e}_6 \text{ e}_7 - \frac{27}{8192} \text{ e}_1 \text
$$

"gamma",  $\frac{835}{8192}$ , 0.1019287109

"difference", 0.01086425781

> unassign('x'):read ("/home/ph/maple/G"||n||".m");nops(G);for i to 10 do op(i,G) od;

1024

 $\mathbf{1}$ 

 $x_{13}$   $x_{12}$   $x_{10}$   $x_8$   $x_7$   $x_6$   $x_5$   $x_3$   $x_2$   $x_1$ 

 $x_{11}$   $x_9$   $x_8$   $x_5$   $x_2$ 

 $x_{15}$   $x_{14}$   $x_{12}$   $x_{11}$   $x_9$   $x_7$   $x_6$   $x_2$   $x_1$  $x_{13} \ x_{12} \ x_{11} \ x_9 \ x_8 \ x_7 \ x_6 \ x_4 \ x_2$ 

 $x_{15}$   $x_{10}$   $x_7$   $x_5$   $x_4$   $x_2$   $x_1$ 

 $x_{12}$   $x_{11}$   $x_{10}$   $x_7$   $x_5$   $x_4$   $x_2$   $x_1$ 

 $x_{12}$   $x_{11}$   $x_{10}$   $x_9$   $x_4$   $x_3$   $x_2$   $x_1$ 

 $x_{12}$   $x_{11}$   $x_{10}$   $x_9$   $x_8$   $x_3$   $x_2$ 

 $x_{15}$   $x_{13}$   $x_9$   $x_3$   $x_1$ 

> gxc:=CORE(G,J2-AA,-evalm(psi&\*Del2),true):

# $\theta$ ,  $\frac{231}{2048}$

 $\{1, 2, 3, 5, 6, 7, 8, 10, 12, 13\}, 0$ 

$$
\{2, 5, 8, 9, 11\}, 0
$$
\n
$$
\{1, 2, 6, 7, 9, 11, 12, 14, 15\}, 0
$$
\n
$$
\{2, 4, 6, 7, 8, 9, 11, 12, 13\}, 0
$$
\n
$$
\{1, 2, 4, 5, 7, 10, 15\}, 0
$$
\n
$$
\{1, 2, 4, 5, 7, 10, 11, 12\}, 0
$$
\n
$$
\{1, 2, 3, 4, 9, 10, 11, 12\}, 0
$$
\n
$$
\{2, 3, 8, 9, 10, 11, 12\}, 0
$$
\n
$$
\{1, 3, 9, 13, 15\}, -\frac{21}{65536} t_1^2 t_2^2 t_4^2 t_5^2 t_6^2
$$
\n
$$
\{2, 3, 7, 8, 12, 15\}, 0
$$
\n
$$
\{2, 5, 12\}, 0
$$
\n
$$
\{2, 5, 6, 9\}, 0
$$
\n
$$
\text{"gamma", } \frac{835}{8192}
$$

> gxc:=CORE(G,J2-AA,-evalm(psi&\*Del2),false):print(gxc),"gamma",gamma;

$$
-\frac{21}{32768}t_2^2t_4^2t_3^2+\frac{9}{65536}t_4^2t_6^2t_6^2t_3^2+\frac{43}{65536}t_4^2t_6^2t_5^2t_3^2-\frac{13}{32768}t_1^2t_2^2t_5^2t_6^2-\frac{53}{13072}t_4^2t_6^2t_5^2t_3^2t_2^2
$$
  
\n
$$
-\frac{49}{32768}t_1^2t_6^2t_4^2t_5^2+\frac{7}{32768}t_1^2t_2^2t_3^2t_4^2+\frac{3}{65536}t_1^2t_2^2t_4^2t_5^2t_3^2-\frac{19}{16384}t_4^2t_6^2t_5^2-\frac{3}{8192}t_1^2t_5^2t_5^2t_6^2
$$
  
\n
$$
-\frac{49}{65536}t_1^2t_3^2t_5^2t_6^2-\frac{1}{240072}t_1^2t_3^2t_5^2t_6^2-\frac{9}{163024}t_1^2t_2^2t_4^2t_5^2-\frac{15}{65536}t_4^2t_6^2t_1^2t_2^2-\frac{1}{8192}t_1^2t_2^2t_4^2t_5^2t_6^2
$$
  
\n
$$
+\frac{41}{131072}t_1^2t_2^2t_5^2t_5^2-\frac{131072}{313072}t_1^2t_2^2t_5^2t_6^2-\frac{315}{313072}t_4^2t_6^2t_2^2+\frac{231}{231072}t_4^2t_6^2t_6^2-\frac{15}{319072}t_1^2t_5^2t_5^2t_6^2
$$
  
\n
$$
+\frac{131072}{35768}t_1^2t_2^2t_5^2t_5^2-\frac{11}{310072}t_1^2t_2^2t_5^2t_5^2t_6
$$

"gamma",  $\frac{835}{8192}$ 

> goDET({1,2,3,4,6,13},J2,psi);

$$
t_1^{\;\;4}\;\;t_3^{\;\;2}\;\;t_5^{\;\;2}\;\;t_2^{\;\;2}\;\;t_4^{\;\;2}
$$

 $\geq$